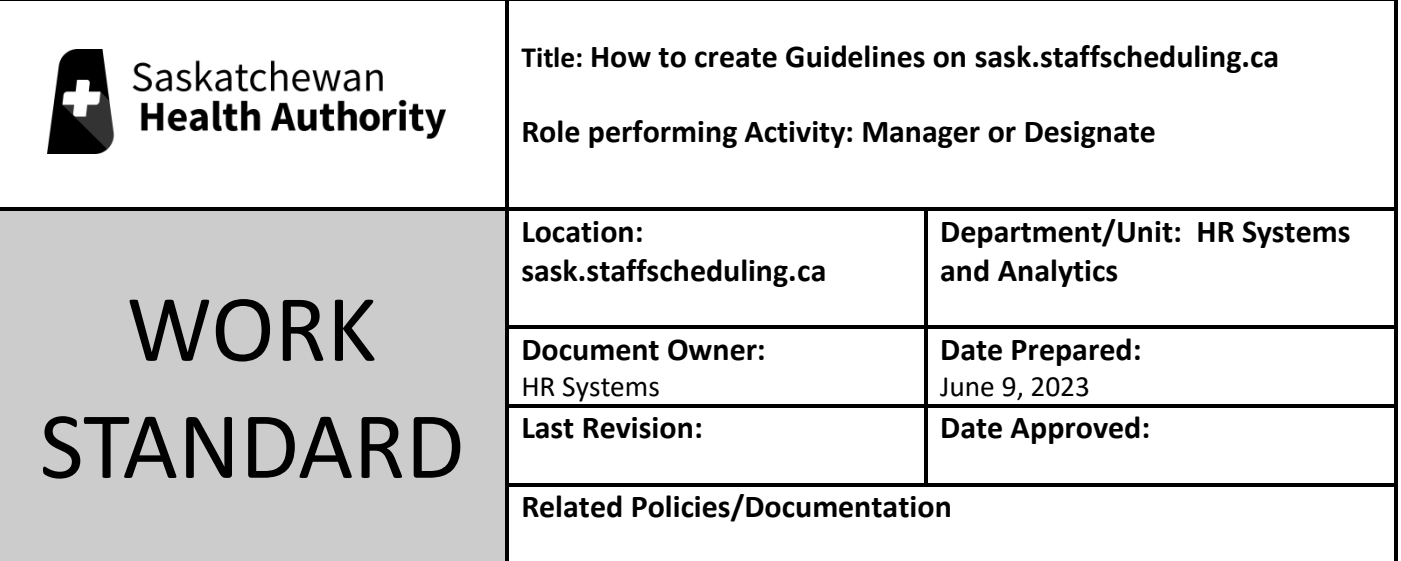

Work Standard Summary: Guidelines are the steps Schedulers follow to replace shifts; ensuring they are up to date ensures we are using the correct steps.

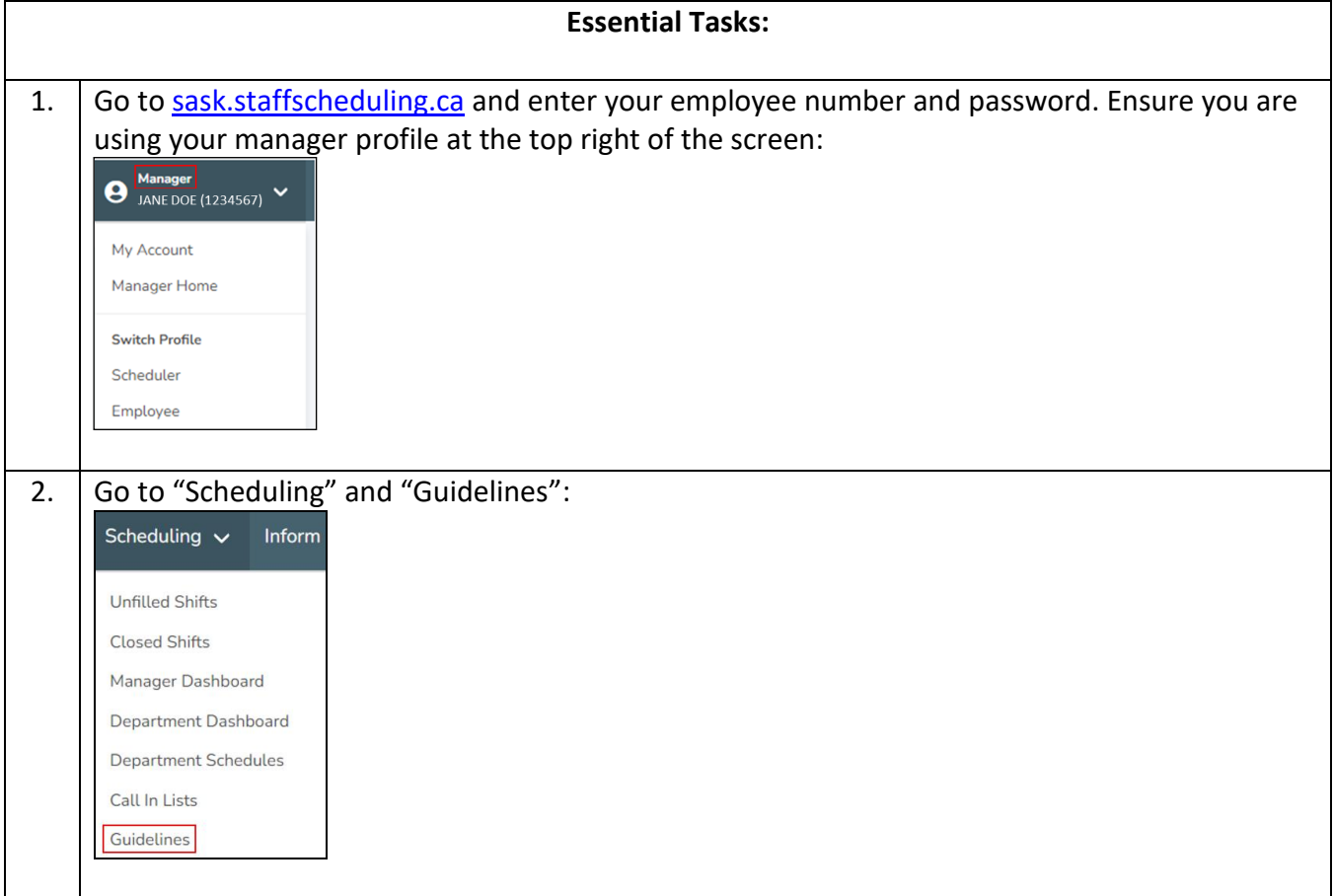

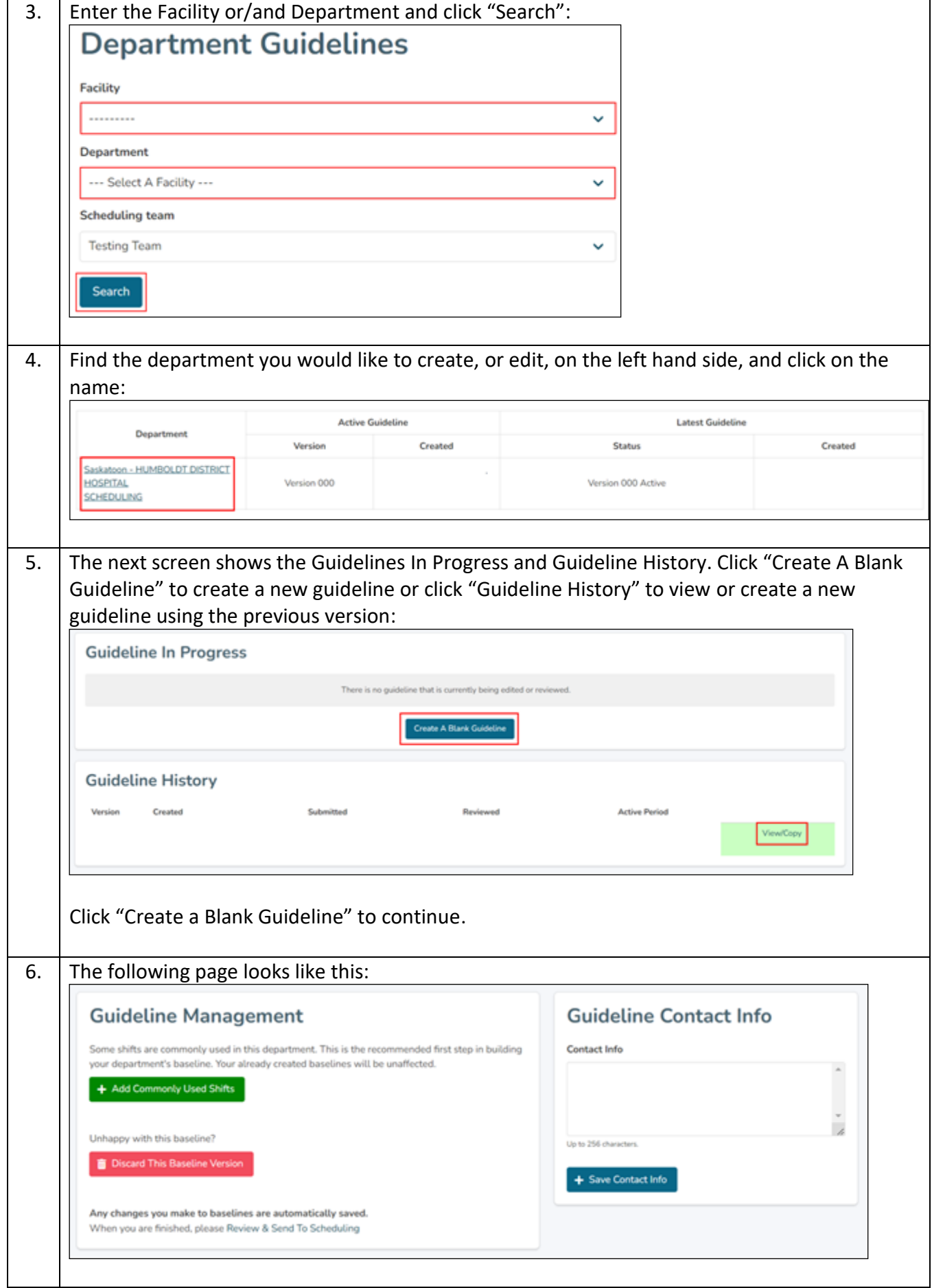

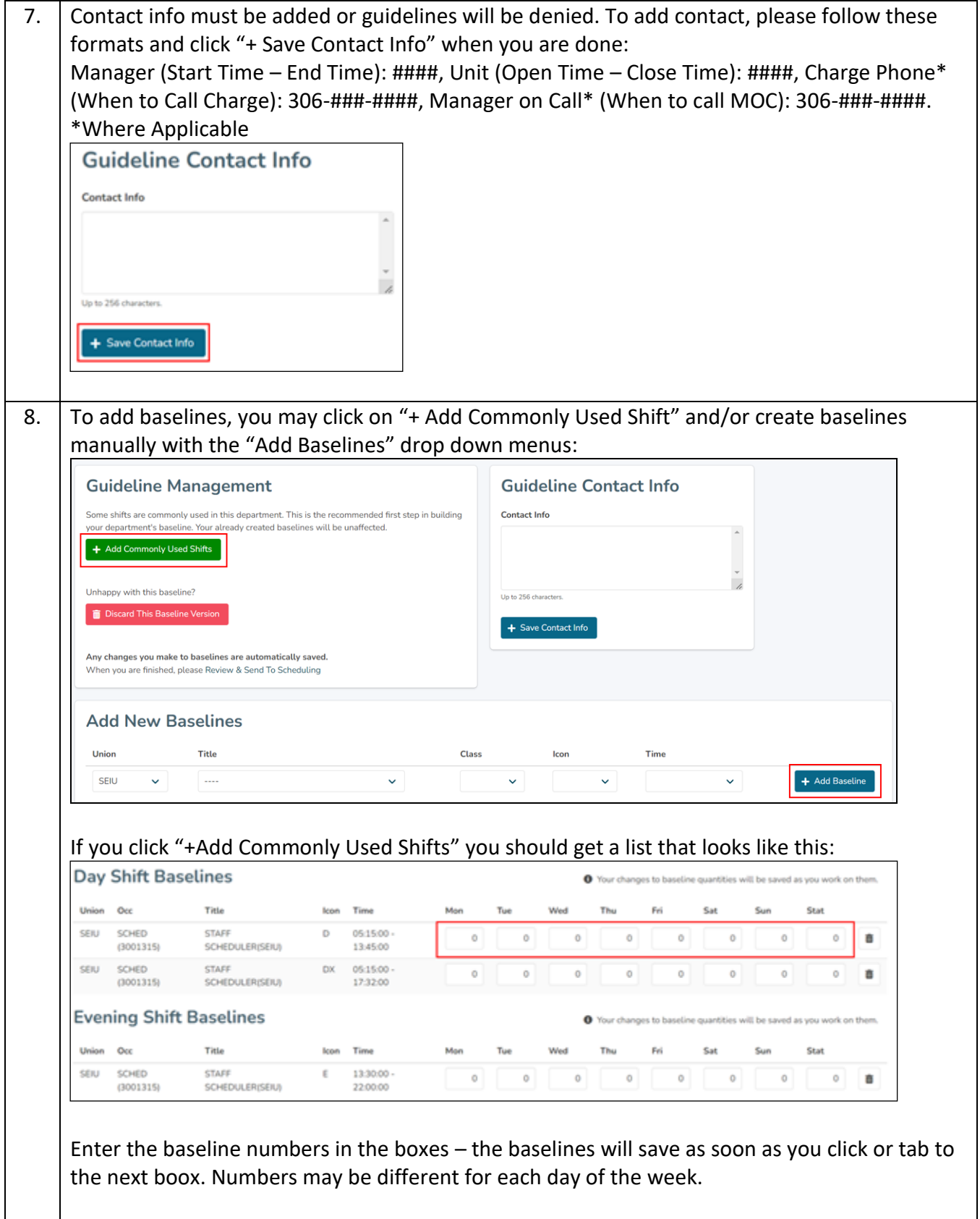

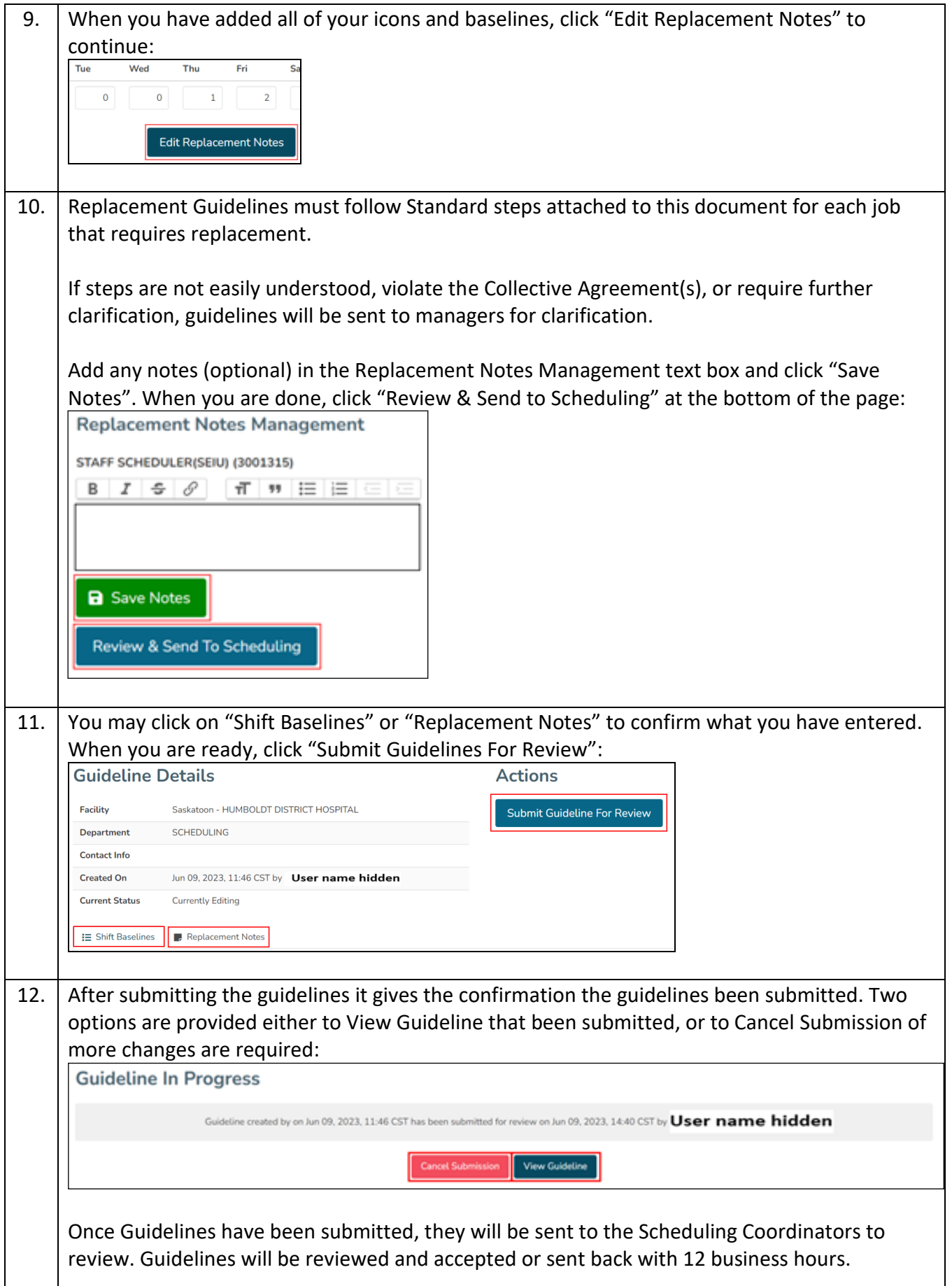

L

## **Standard Replacement Guidelines Nursing Units\*** 1. Replace with **Extra, Float or Relief [Occupation]** 2. Replace with **Extra, Float or Relief [Alternative Occupation**] if Applicable 3. Replace shift to meet baseline overtime approved within 48 hours (**award at Regular and then Overtime**) 4. Broadcast to Float Pool **[Occupation]** at overtime if within 48 hours (Award at Regular than Overtime) 5. **Assessment by Unit (If Switching Occupations ):** Offer Shift **[Occupation]** at overtime if within 48 **(award at Regular and then Overtime)** Contact Senior Scheduler/Charge (after senior scheduler hours) if unable to fill the shift for further direction **\*Please note not all steps may be applicable to your unit Appendix I Sample Format 1** 1. Replace with Extra **or Float** (Occupation) 2. Replace shift to meet baseline overtime approved within 48 hours **(award at Regular and then Overtime)**  3. Broadcast to Float Pool (Occupation) at overtime if within 48 hours **(award at Regular then Overtime)** 4. If unable to fill try to Replace  $1^{st}$  8 hours of Day shift or last 8 hours of Night shift 5. Contact Senior Scheduler/Charge (after senior scheduler hours) or manager if unable to fill the shift **Sample Format 2** 1. Replace with **Extra or Relief**  2. Offer Shift at Regular (Overtime approved within 48 hours) 3. Offer Shift at overtime if within 48 **(award at Regular and then Overtime)** 4. Contact Senior Scheduler/Charge (after senior scheduler hours) or manager if unable to fill the shift **Sample Format 3** 1. Replace with **Extra or Relief [Occupation]** 2. Replace with **Extra or Relief [Occupation]** 3. Offer Shift **[Occupation]** at overtime if within 48 **(award at Regular and then Overtime)**  4. **Assessment by Unit (if switching occupation):** Offer Shift [**new occupation**] at overtime if within 48 **(award at Regular and then Overtime)**

5. Contact Senior Scheduler/Charge (after senior scheduler hours) or manager if unable to fill the shift